<< Word2007

, tushu007.com

<< Word2007 >>

- 13 ISBN 9787802435742
- 10 ISBN 7802435749

出版时间:2010-8

页数:270

PDF

更多资源请访问:http://www.tushu007.com

## $,$  tushu007.com << Word2007 >>

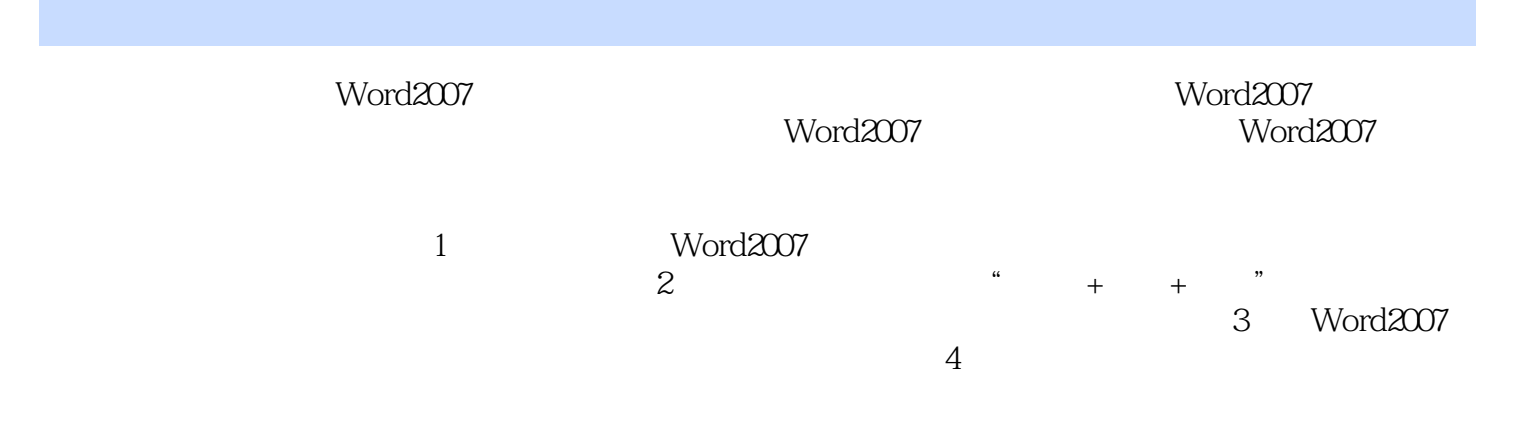

 $,$  tushu007.com

## << Word2007 >>

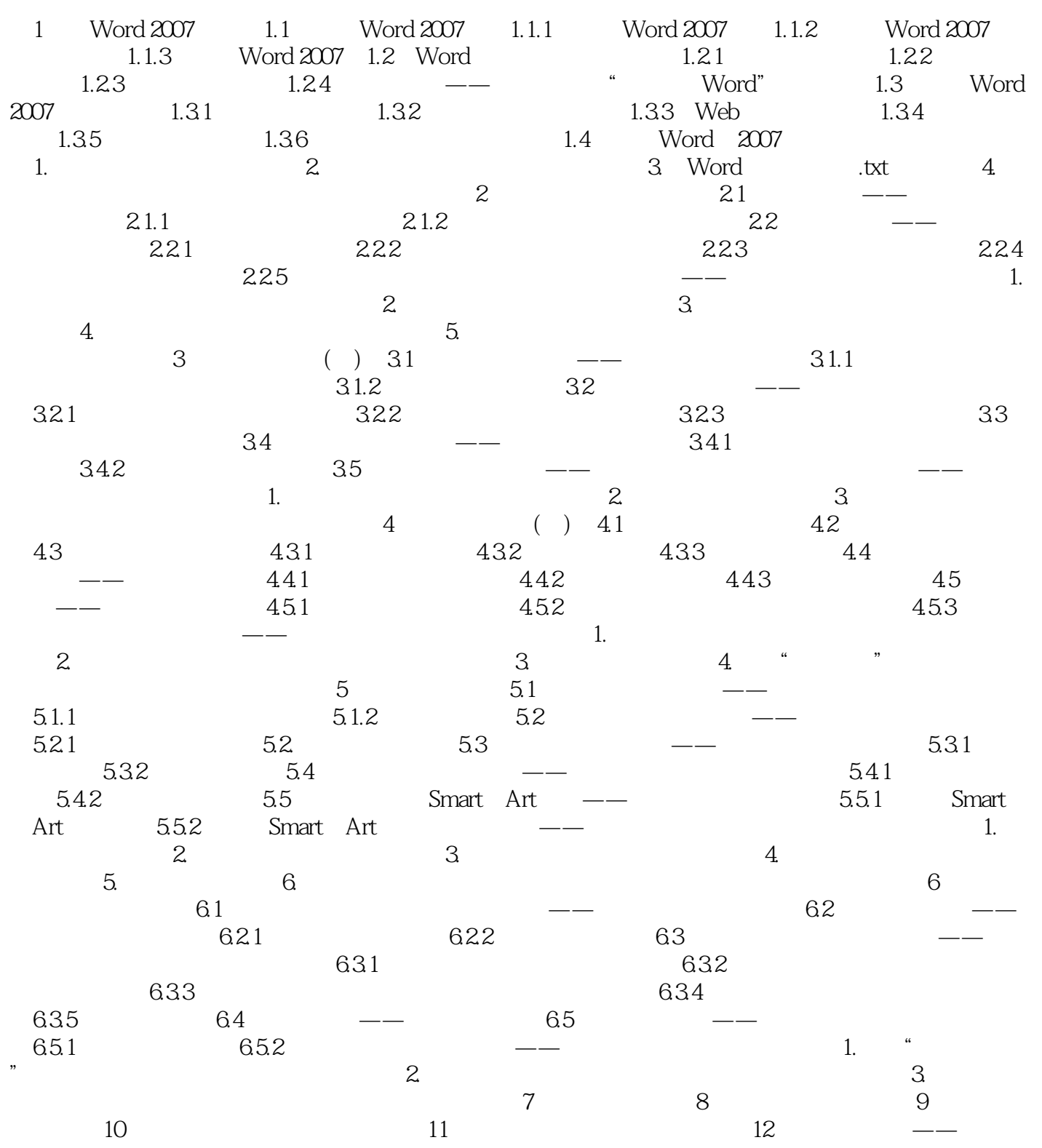

 $,$  tushu007.com

<< Word2007 >>

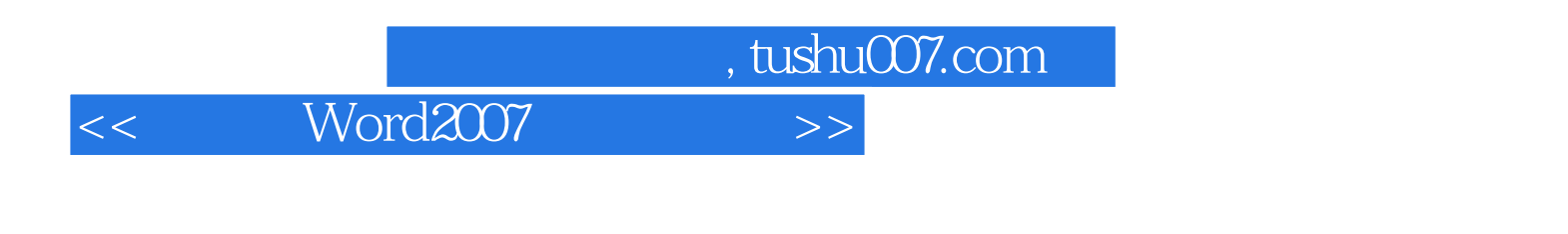

《中文版Word 2007实例与操作》编辑推荐:德国人的理念+中国人的思路+最优秀的教师,打造最经

大量的操作技巧和学习心得,让您快速成为Word文档处理高手,附赠精美的教学课件与精彩的视频演

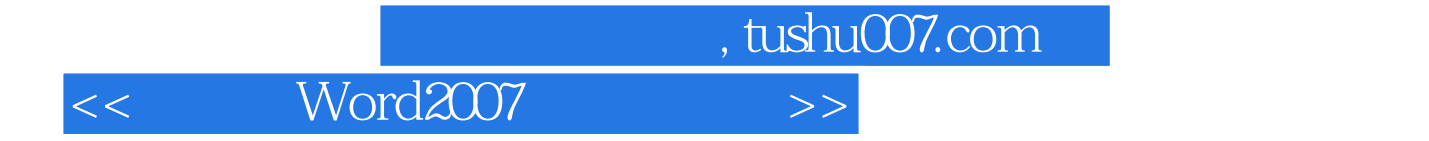

本站所提供下载的PDF图书仅提供预览和简介,请支持正版图书。

更多资源请访问:http://www.tushu007.com